# Robust Statistics

*EEGLAB workshop*

Adapted from Arnaud Delorme's Lecture Notes

#### Robust statistics

**Parametric & non-parametric statistics:** use mean and standard deviation (t-test, ANOVA, …)

#### **Bootstrap and permutation methods:**

shuffle/bootstrap data and re-compute measure of interest. Use the tail of the distribution to asses significance.

#### **Correction for multiple comparisons:**  computing statistics on time(/frequency) series requires correction for the number of comparisons performed.

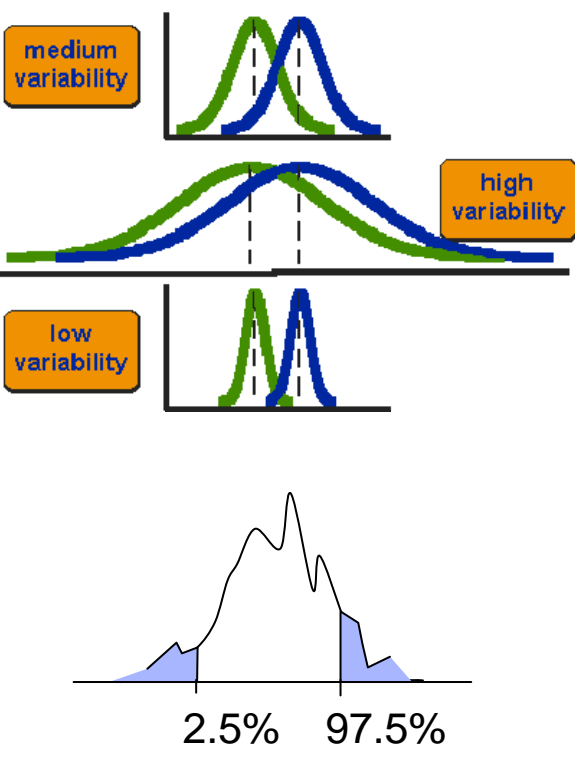

### Parametric statistics

#### Assume gaussian distribution of data

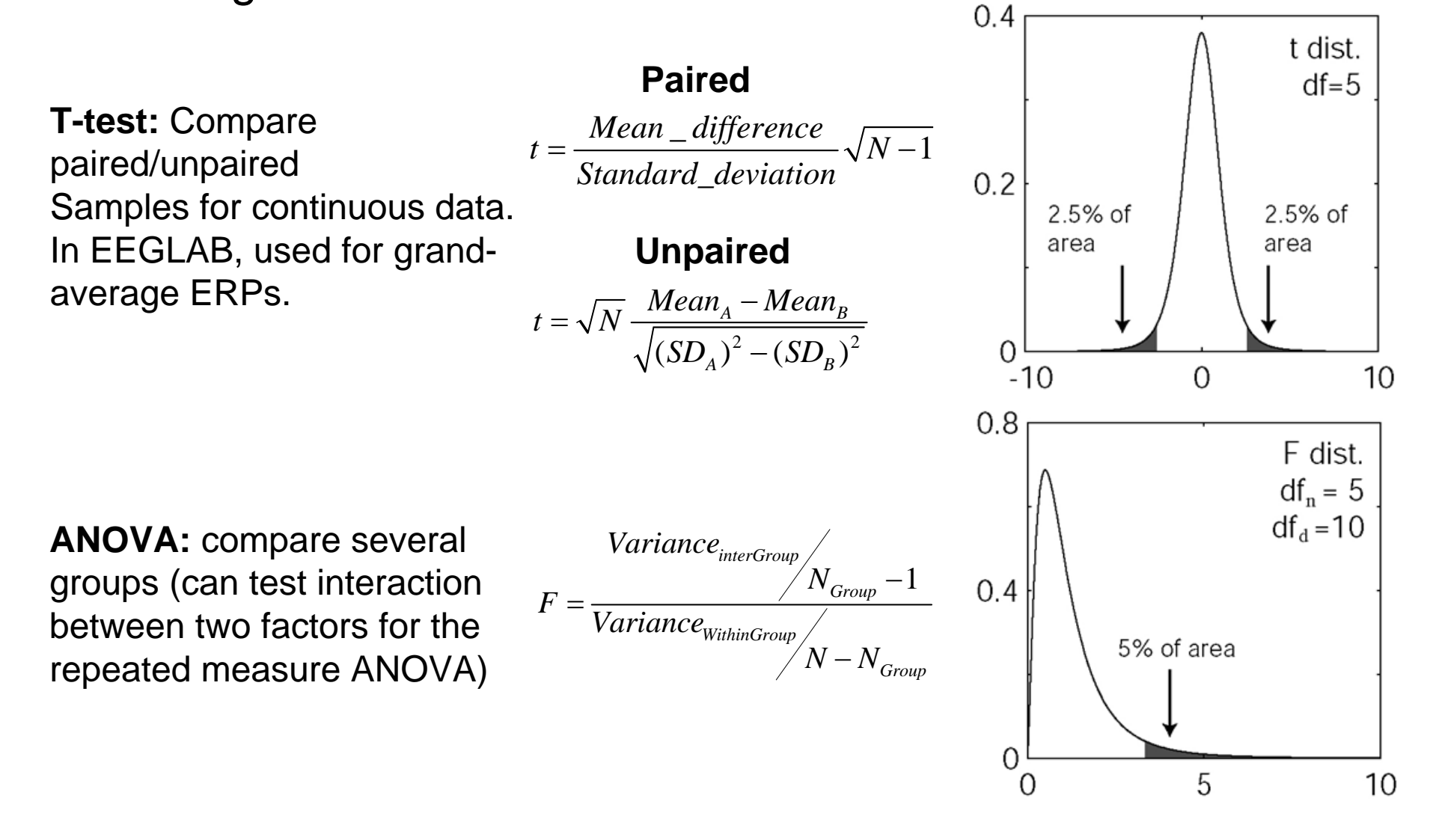

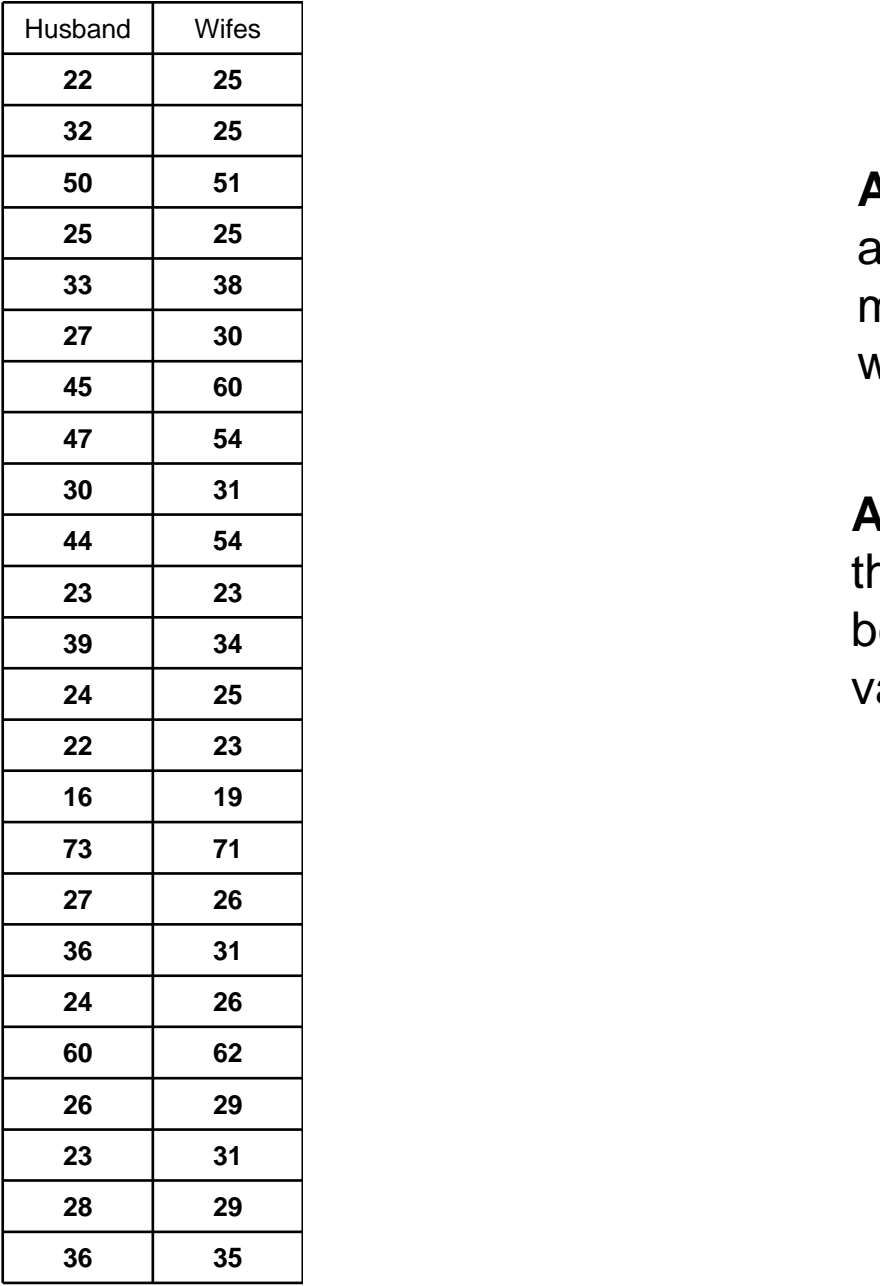

**Are the two groups different:** that's an unpaired test (comparing the median of husband and the median of wife)

#### **Are husbands older than wives:**

that's a paired test. Compute difference between the two and then test a mean value of the differences.

Median**-1** -0.5 1.5 1

# Problems

- Not resistant against outliers
- For ANOVA and t-test non-normality is an issue when distributions differ or when variances are not equal.
- Slight departure from normality can have serious consequences

# **Solutions**

- 1. Randomization approach
- 2. Bootstrap approach

#### Non-parametric statistics

Do not assume a distribution for the data

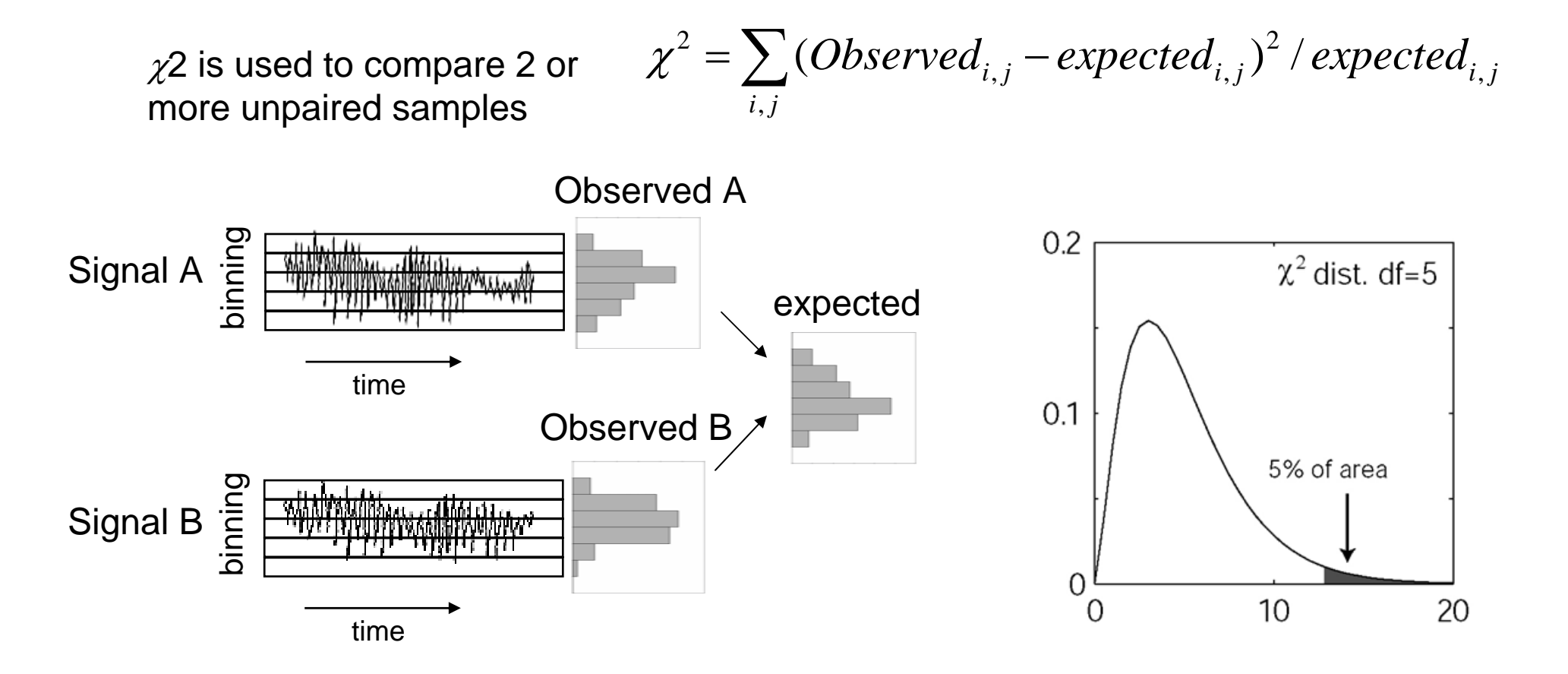

### Non-parametric statistics

Paired t-test Wilcoxon Unpaired t-test – Mann-Whitney One way ANOVA — Kruskal Wallis

Values

Ranks

#### **BOTH ASSUME NORMAL DISTRIBUTIONS**

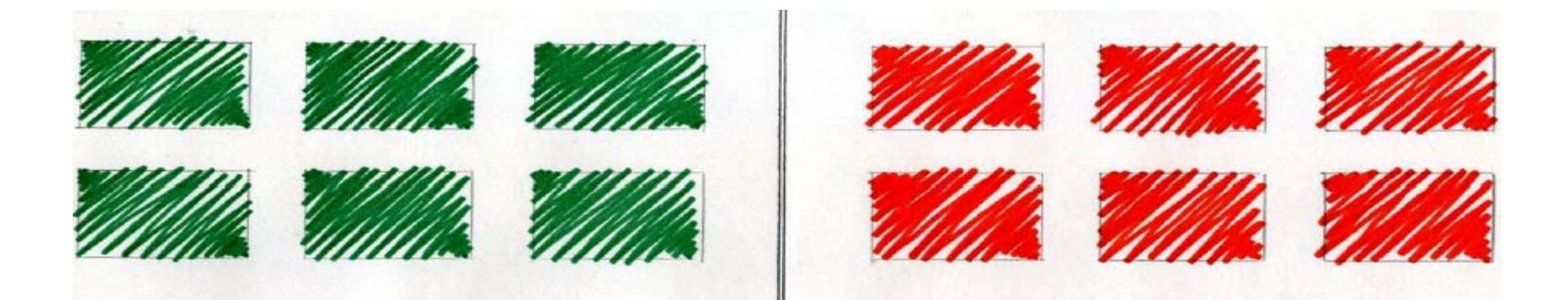

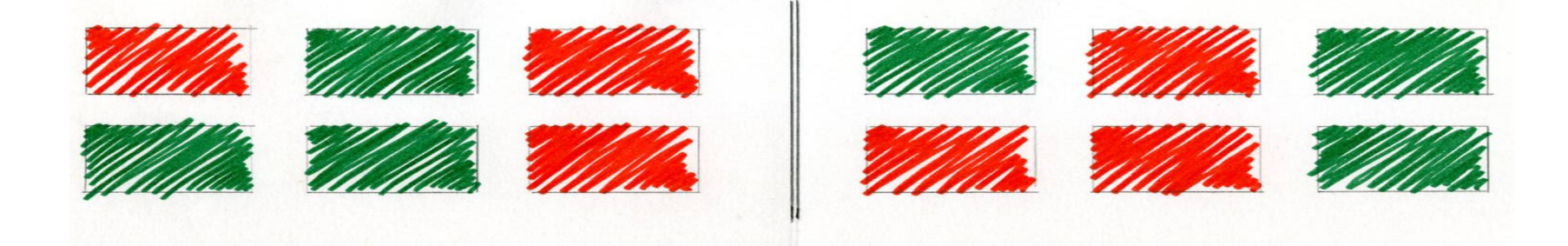

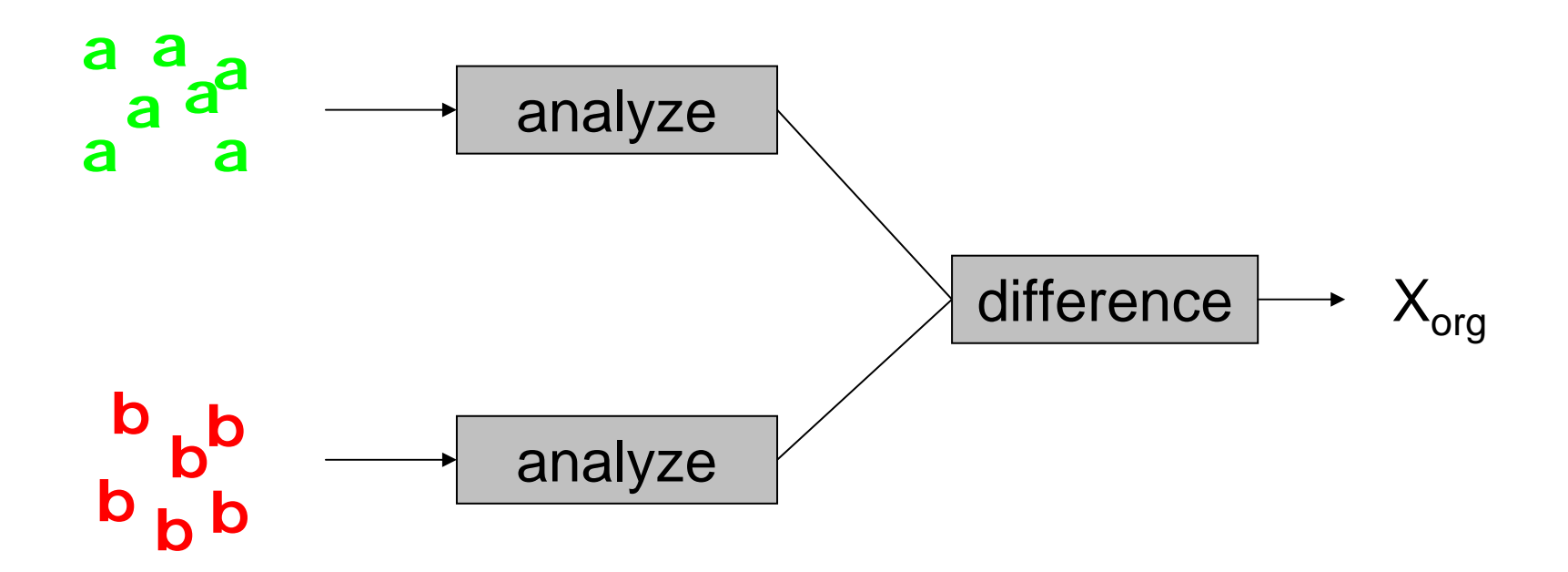

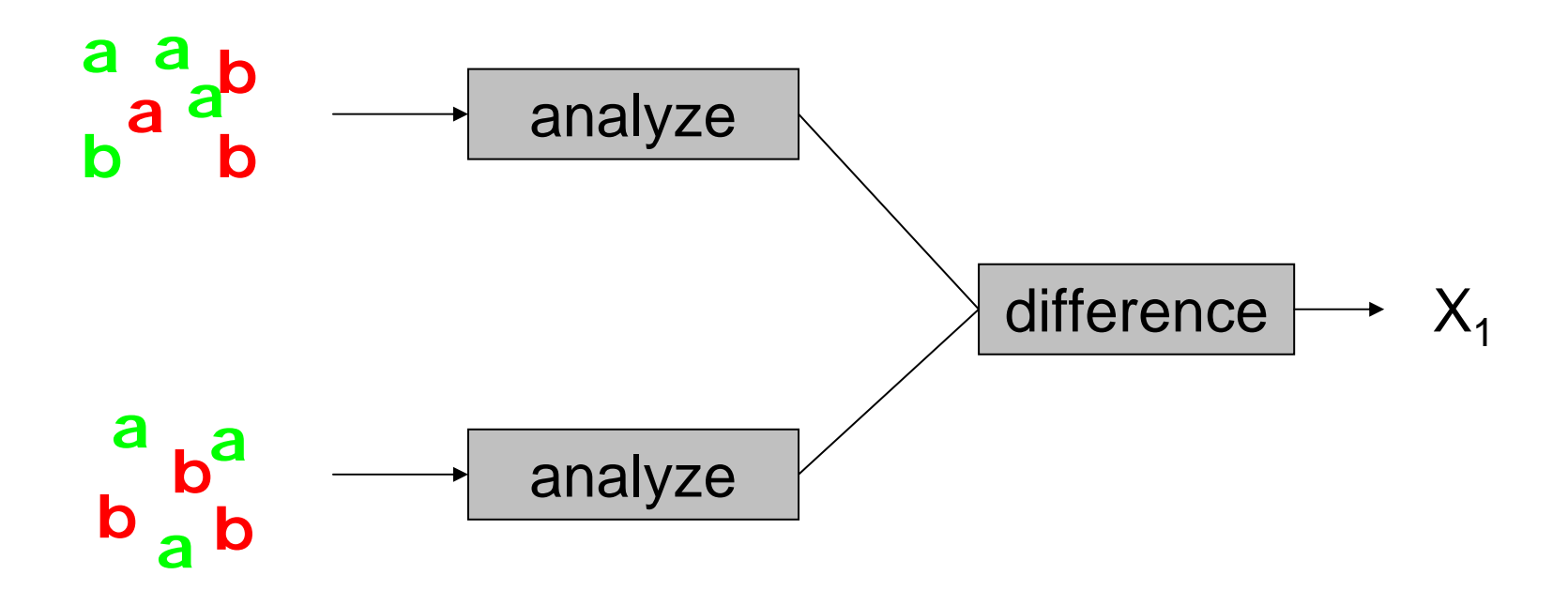

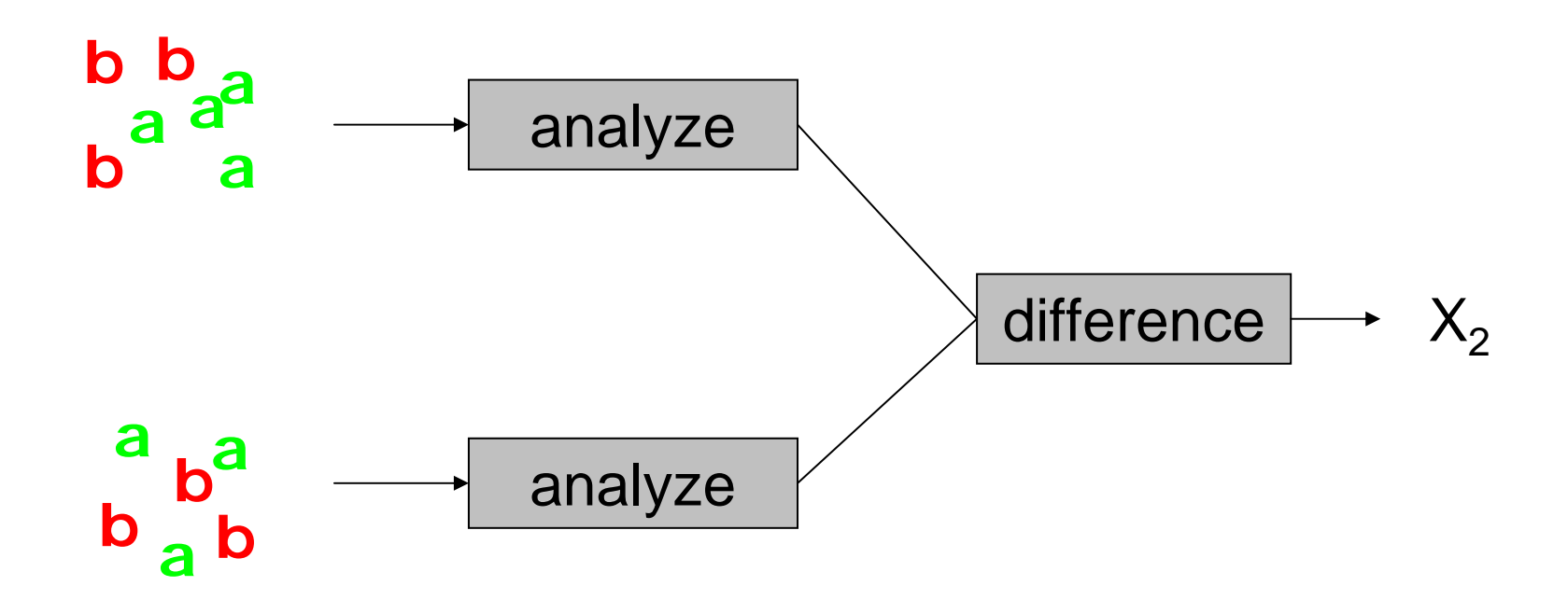

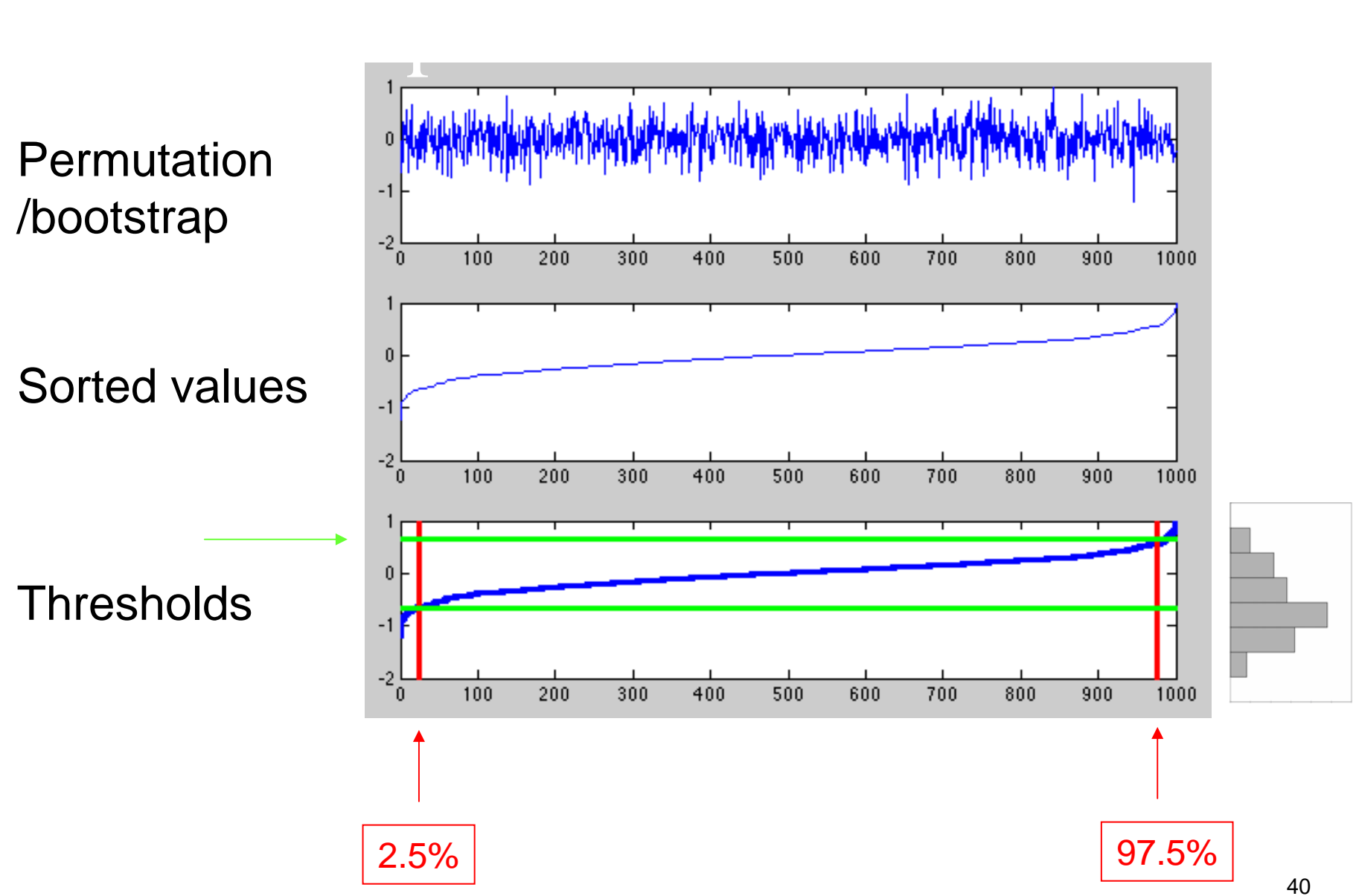

#### Distribution can take any shape

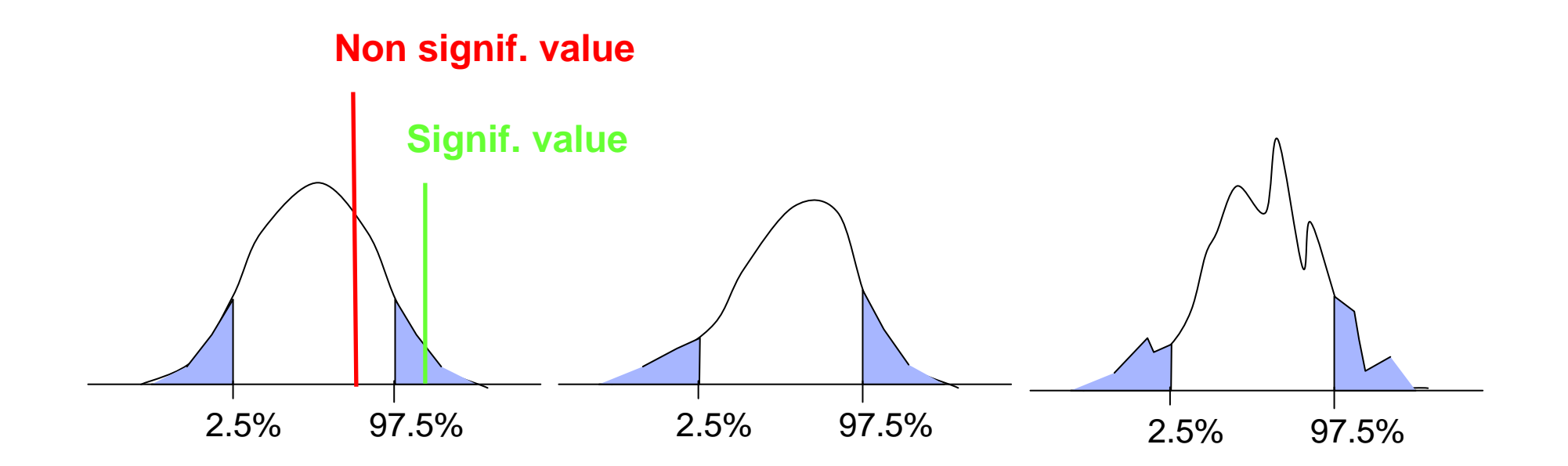

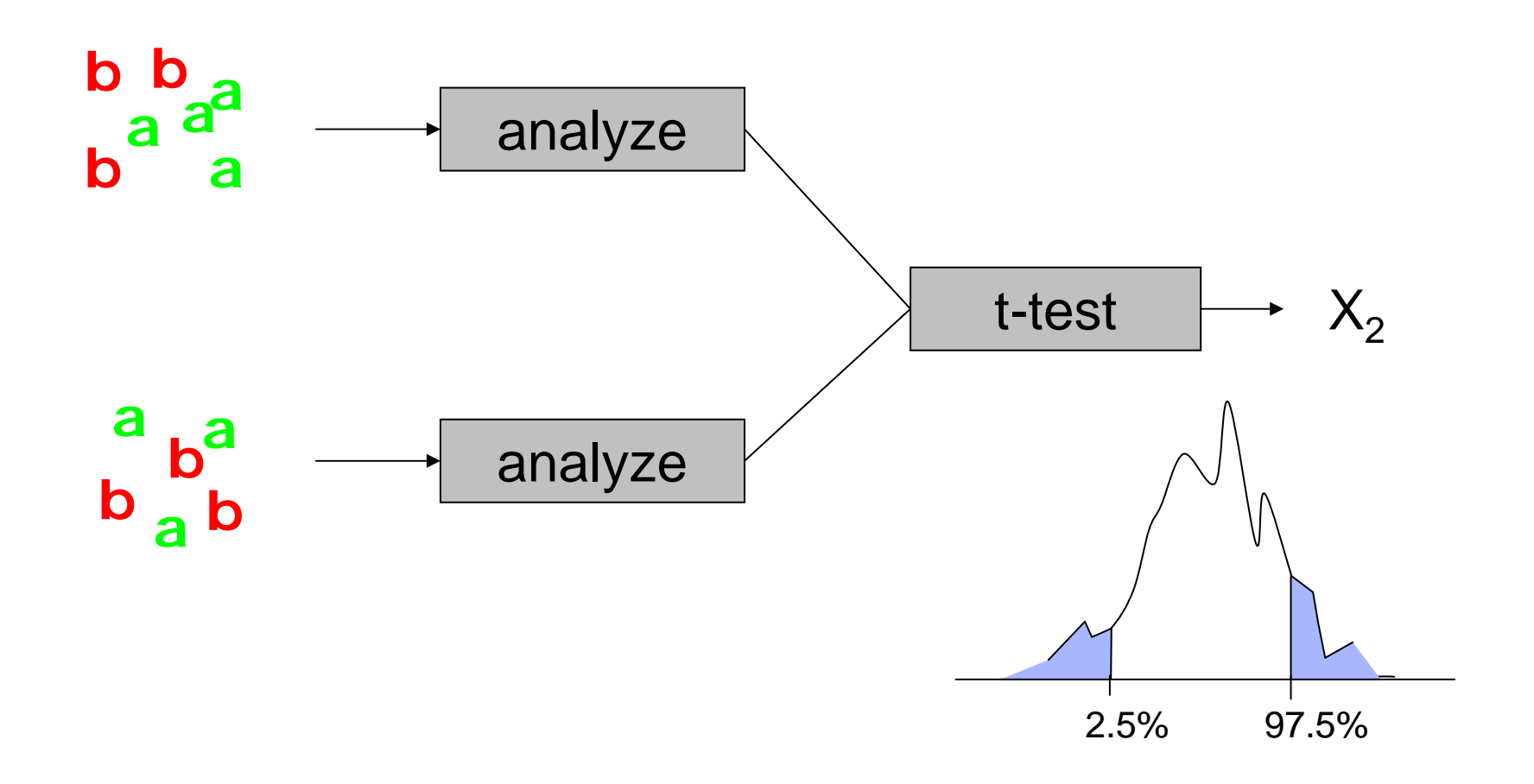

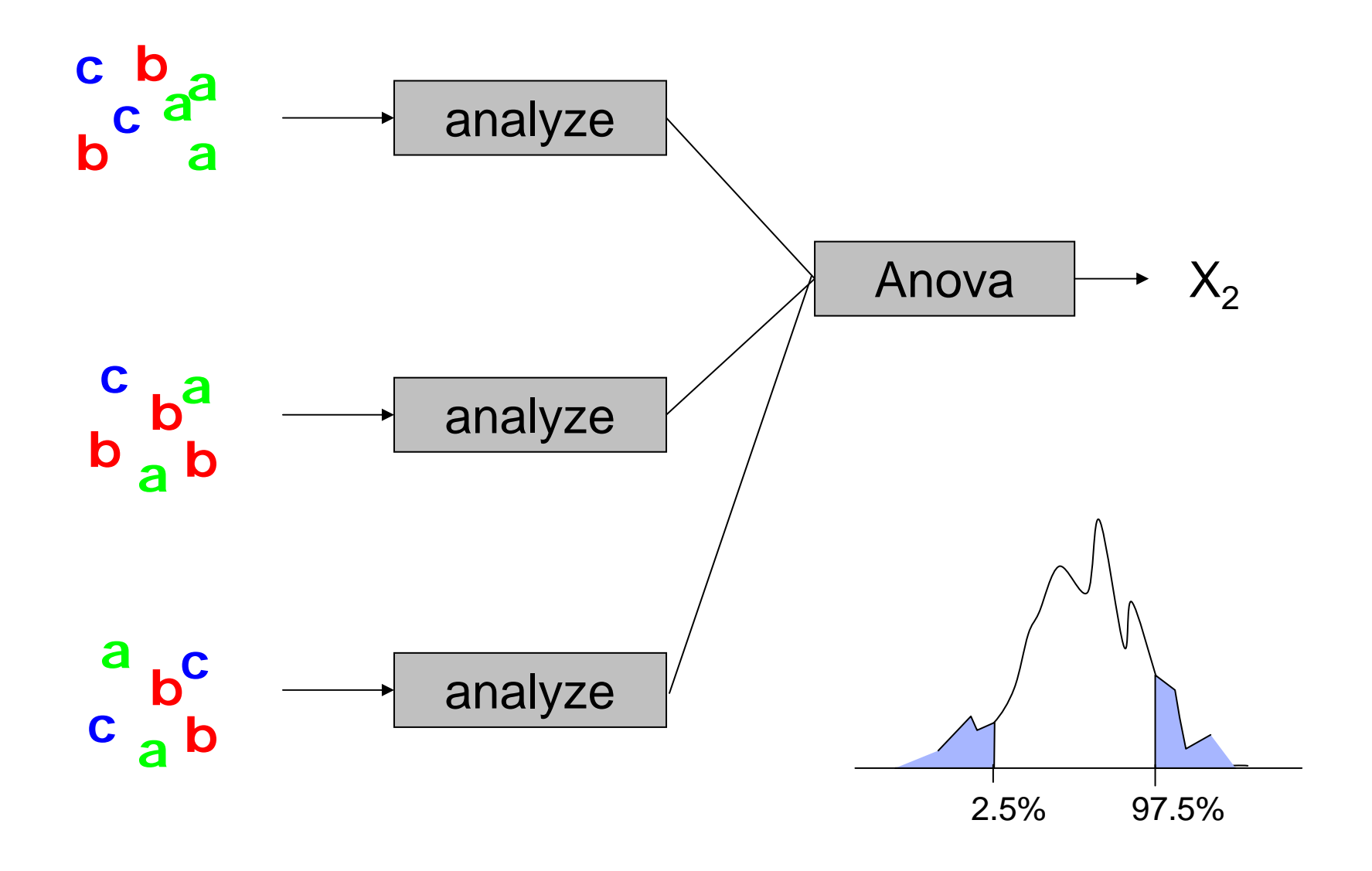

# Sample and population

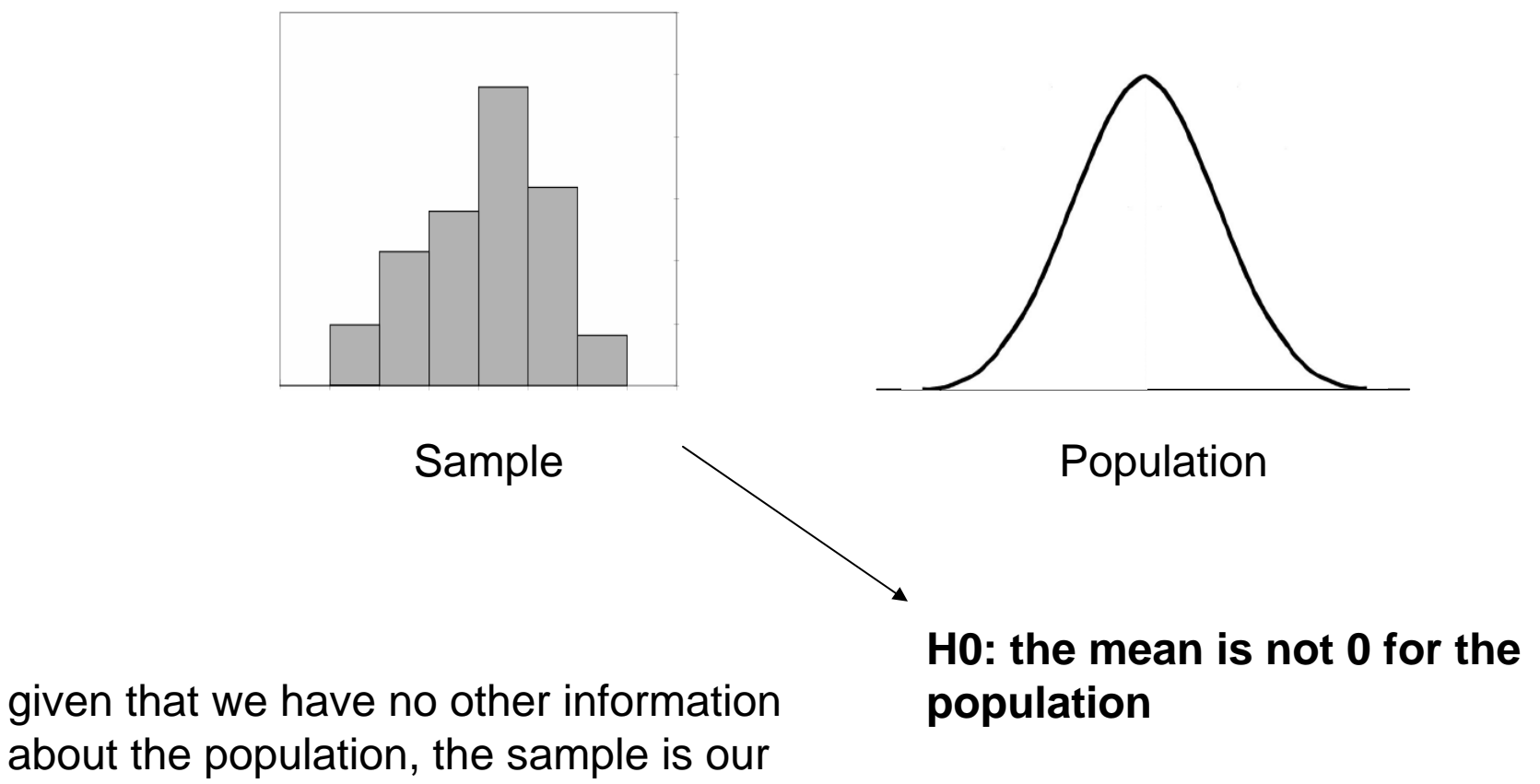

best single estimate of the population

# Bootstrap versus permutation

#### **Permutation**

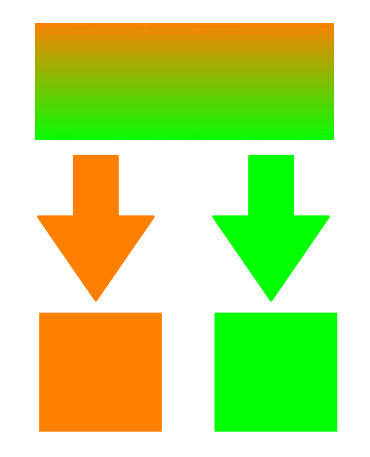

each element only get picked once

Draws are dependent of each others

#### **Bootstrap**

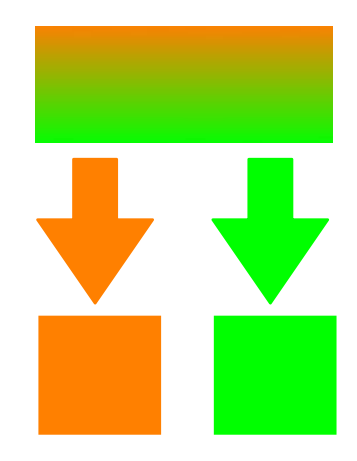

Draws are independent of each others each element canget picked several times

#### **Bootstrap is better!**

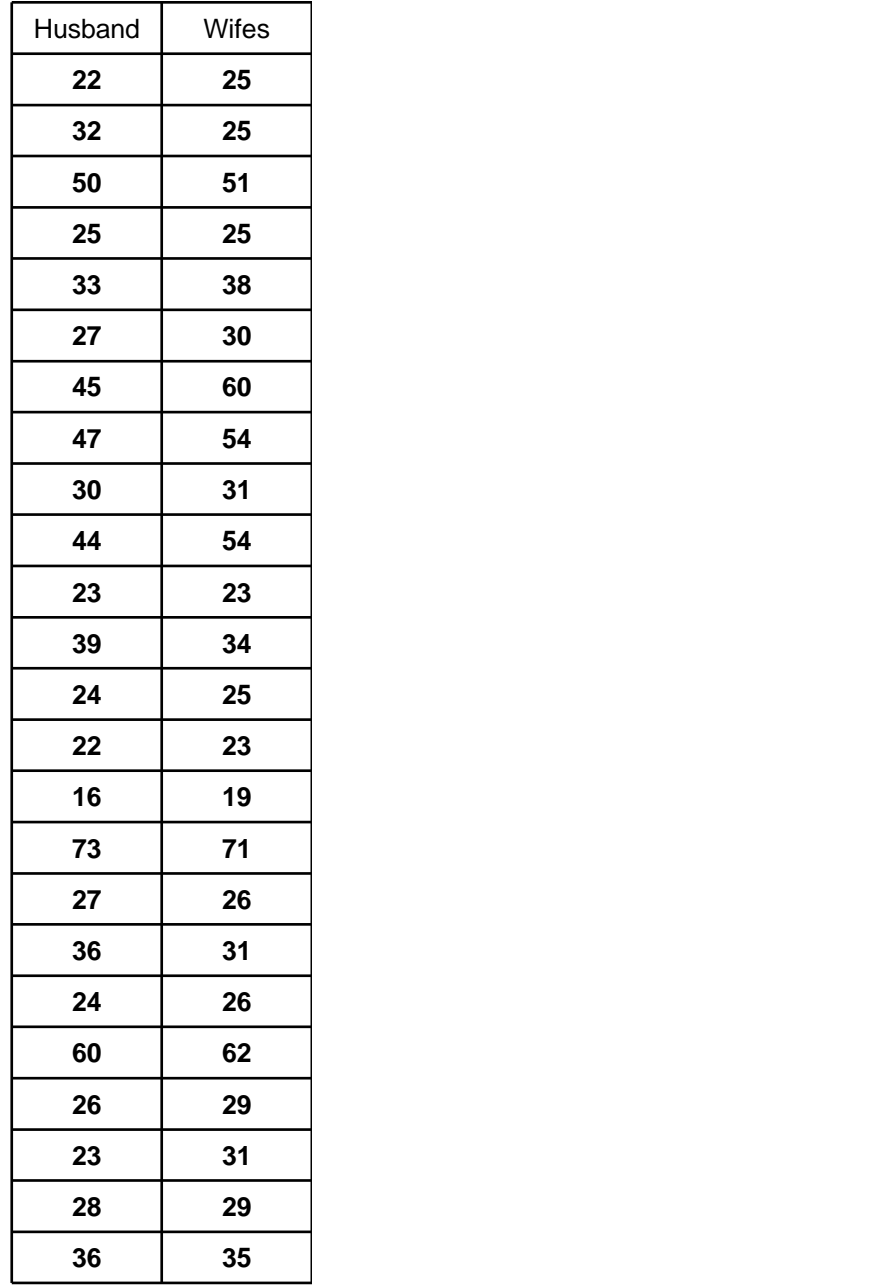

**Are the two groups different:** that's an unpaired test (comparing the median of husband and the median of wife)

#### **Are husbands older than wives:**

that's a paired test. Compute difference between the two and change sign to bootstrap.

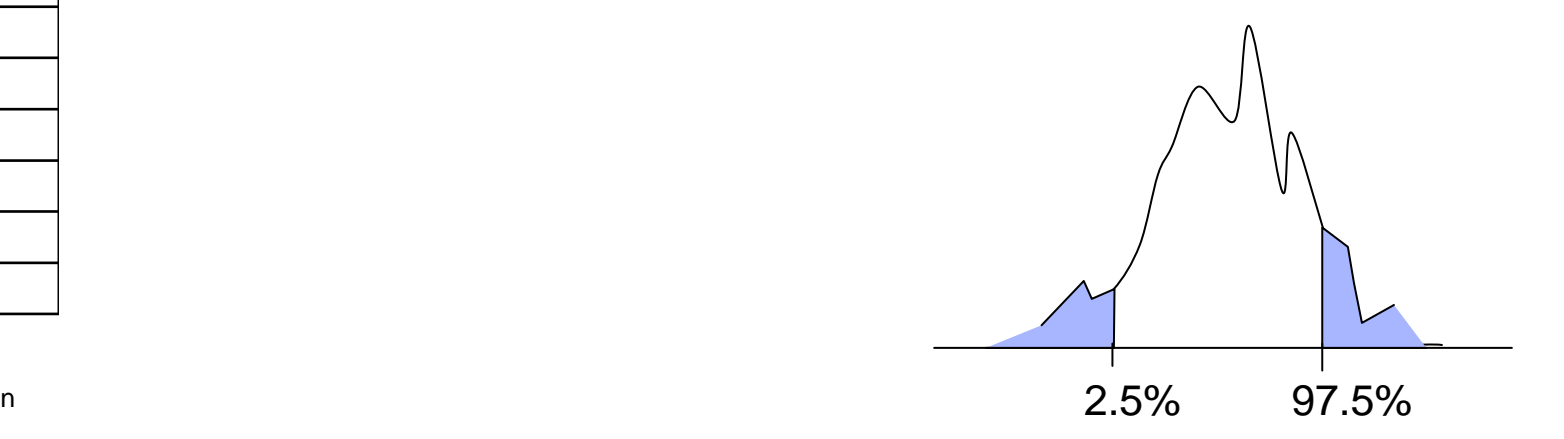

Median

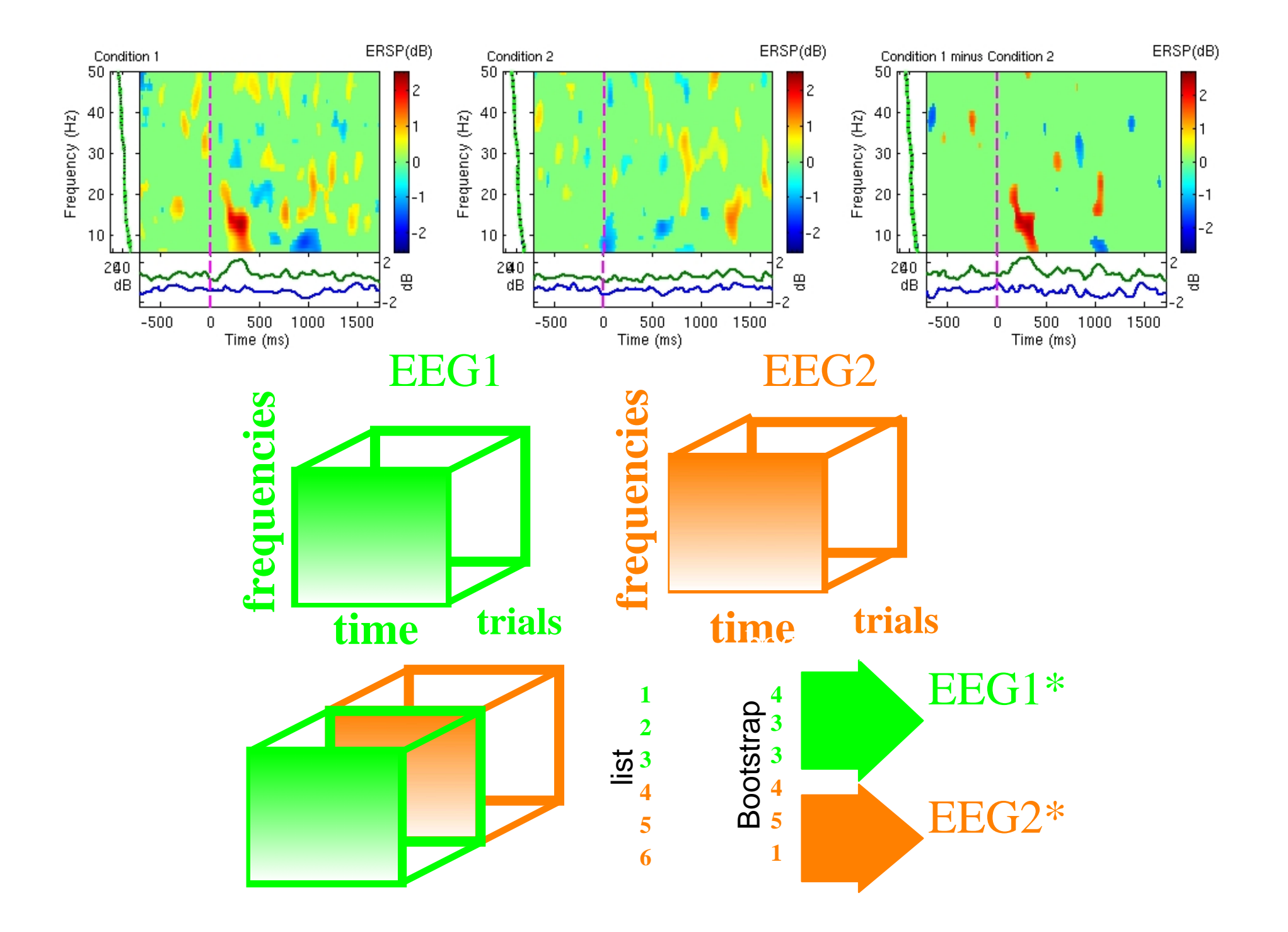

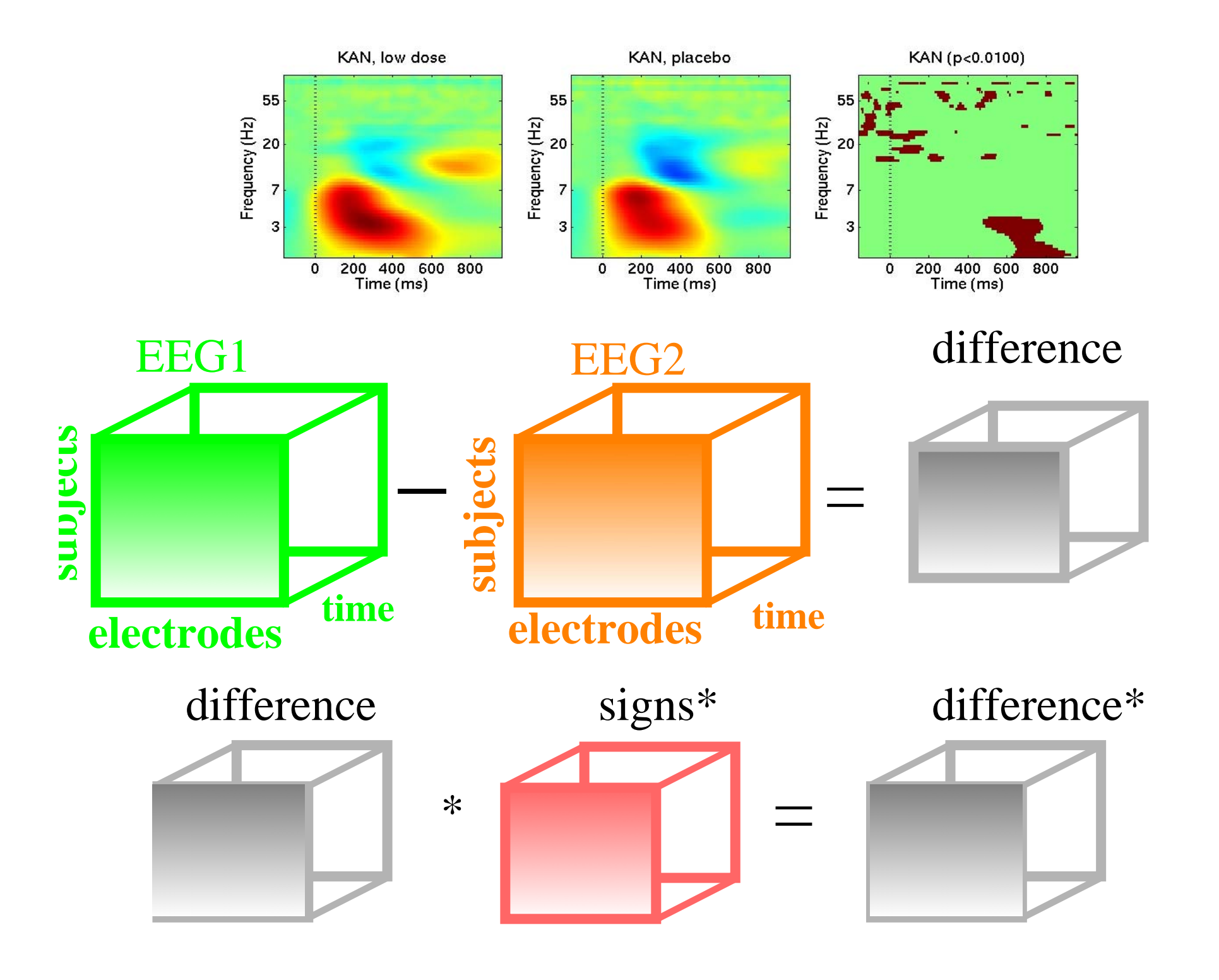

#### Bootstrap for ERPs and time-frequency

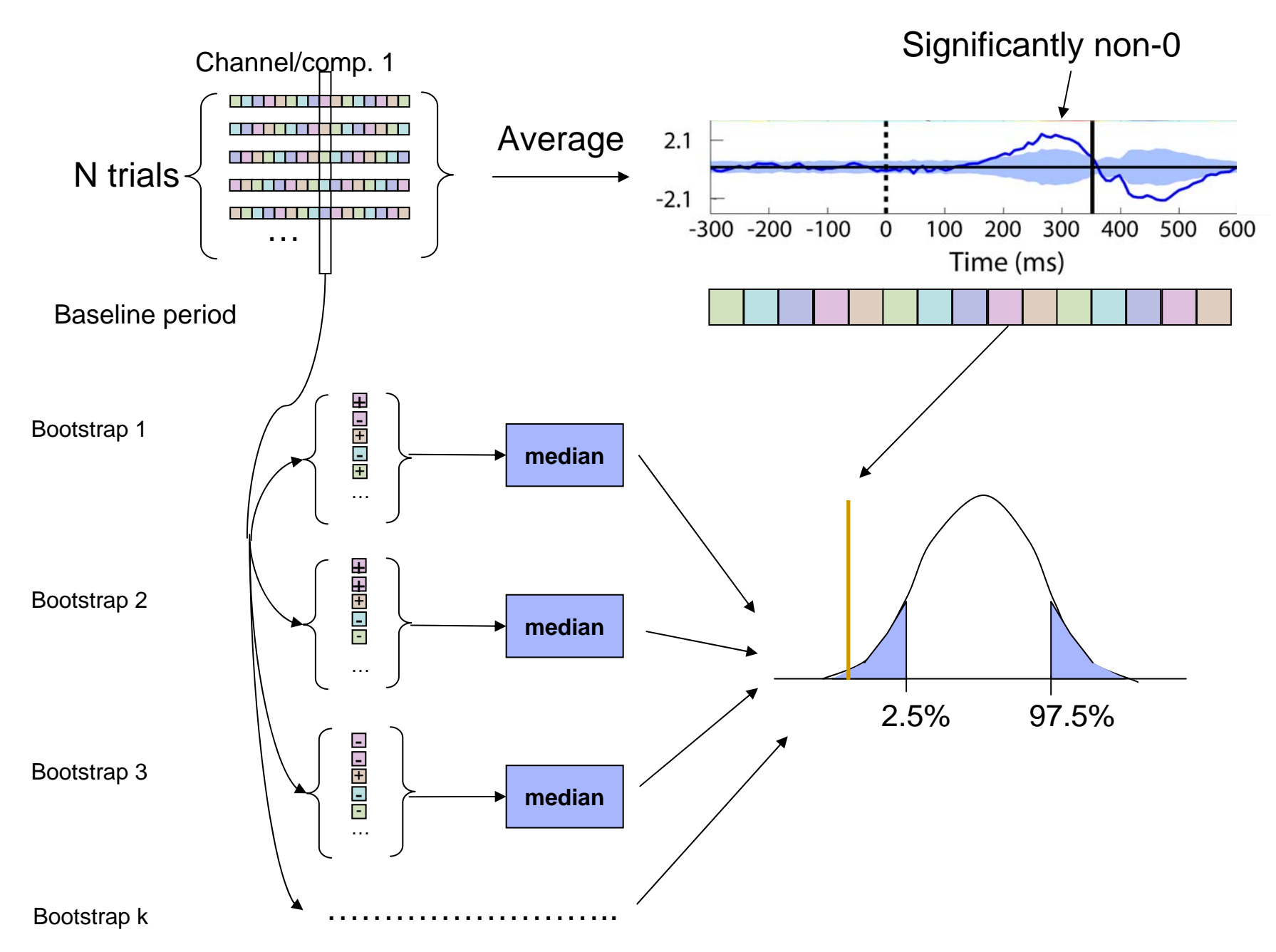

#### Measures of central tendency

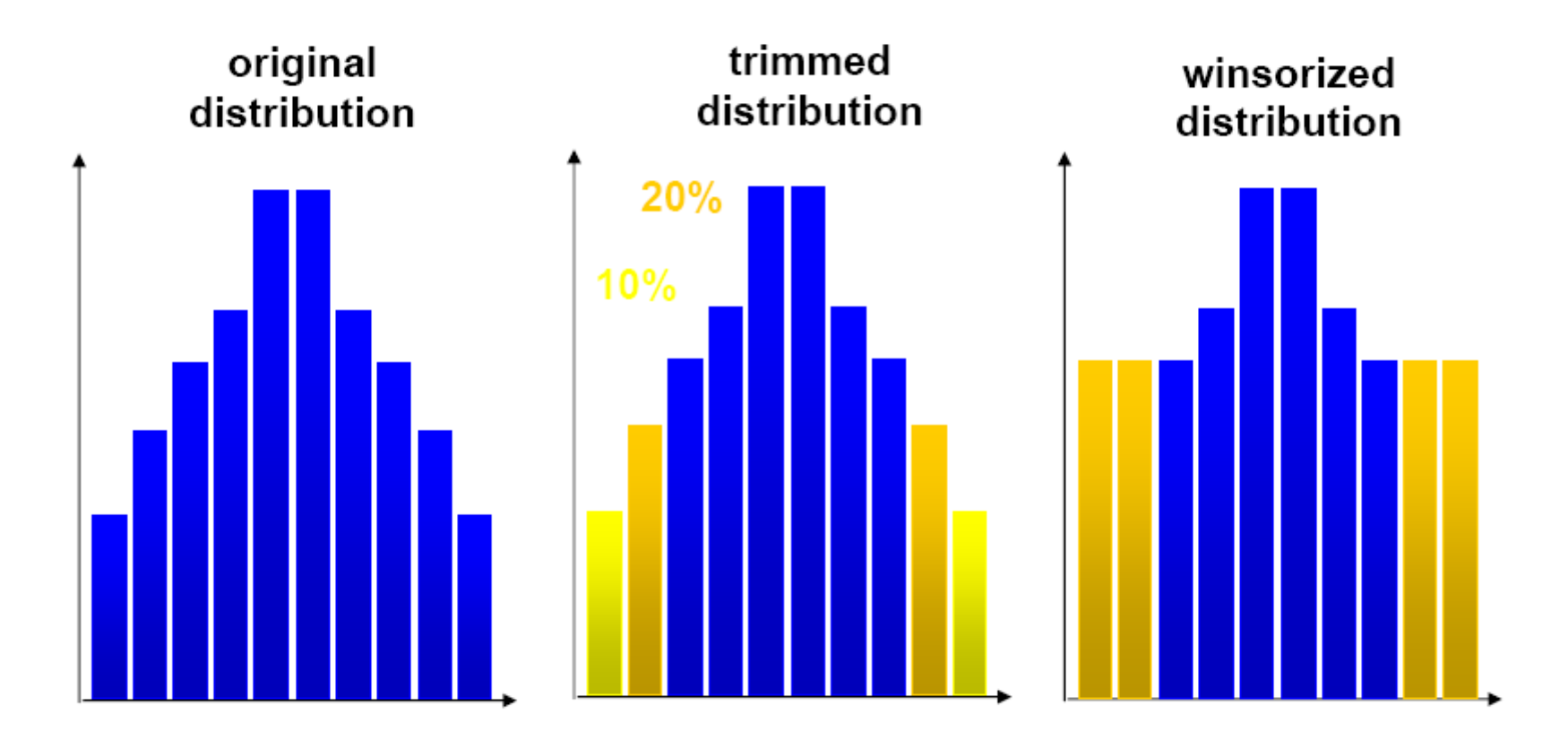

# Problems of Multiple Comparison

•Flip a quarter/coin 10 times

 $H_0$ : this coin is fair

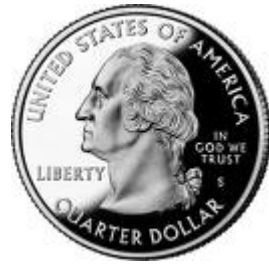

But, it landed heads at least 9 times.

The probability that a fair coin would come up heads at least 9 out of 10 times is  $(10 + 1) \times (1/2)^{10} = 0.0107$ .

#### • Test 100 fair coins

Flipping 100 fair coins ten times each, to see a particular coin come up heads 9 or 10 times would still be very unlikely, but seeing some coin behave that way, without concern for which one, would be more likely than not. Precisely, the likelihood that all 100 fair coins are identified as fair by this criterion is (1  $-$  0.0107) $^{\rm 100}$  ≈ 0.34. Therefore the application of our single-test coin-fairness criterion to multiple comparisons would likely falsely identify at least one fair coin as unfair.

## Correcting for Multiple Comparisons

- Bonferroni correction: divide by the number of comparisons (Bonferroni CE. Sulle medie multiple di potenze. Bollettino dell'Unione Matematica Italiana, 5 third series, 1950; 267-70.)
- Holms correction: sort all p values. Test the first one against  $\alpha$  /N, the second one against  $\alpha$  /(N-1)
- Max method
- False detection rate
- Clusters

### Max procedure

- For each permutation or bootstrap loop, simply take the MAX of the absolute value of your estimator (e.g. mean difference) across electrodes and/or time frames and/or temporal frequencies.
- Compare absolute original difference to this distribution

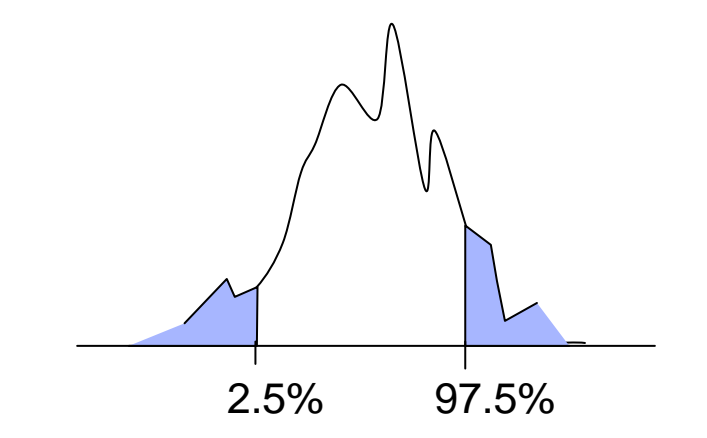

# FDR procedure

#### **Procedure:**

- Sort all p values (column C1)
- Create column C2 by computing *j\* a/N*
- Subtract column C1 from C2 to buildcolumn C3
- Find the highest negative index in C3 and find the corresponding p-value in  $C1(p_fdr)$
- Reject all null hypothesis whose pvalue are less than or equal to  $p_f$  fdr

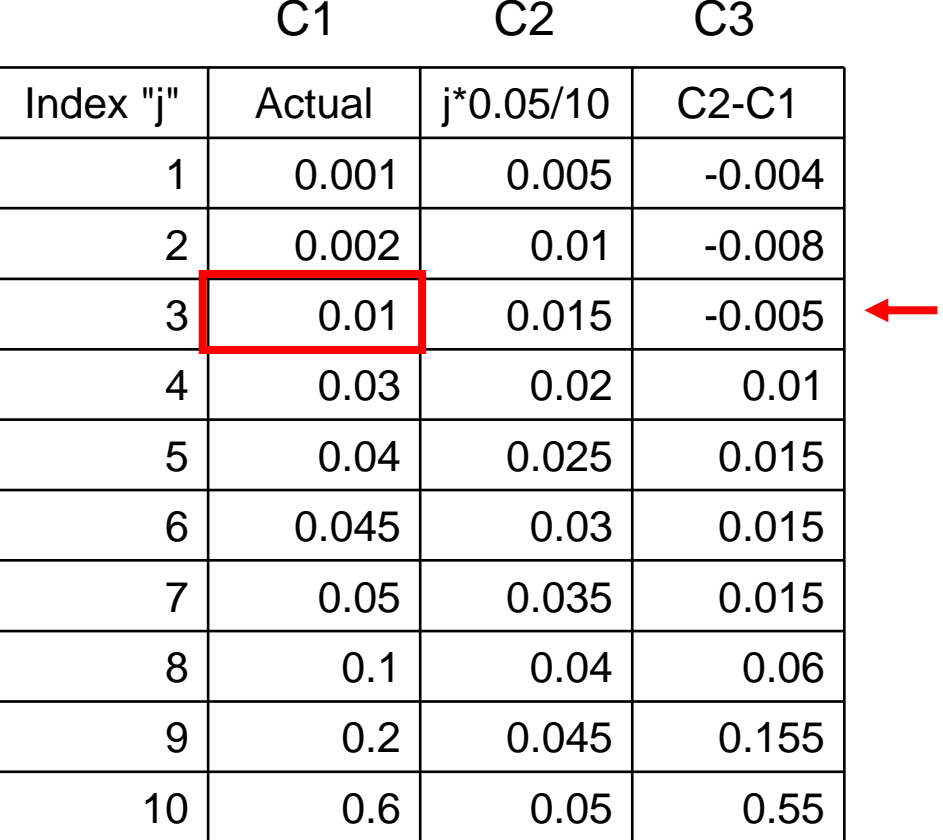

#### Cluster correction for multiple comparison

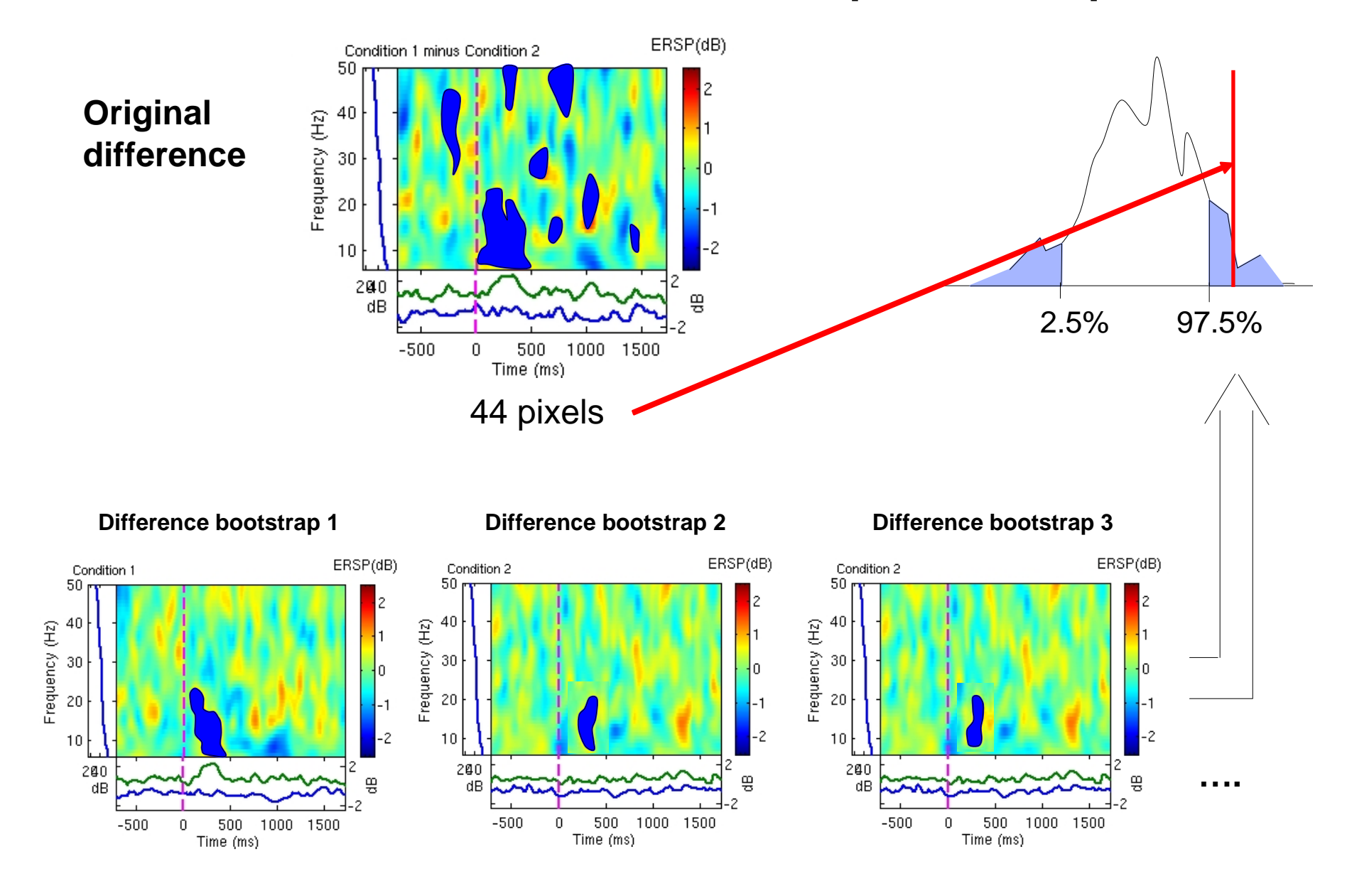

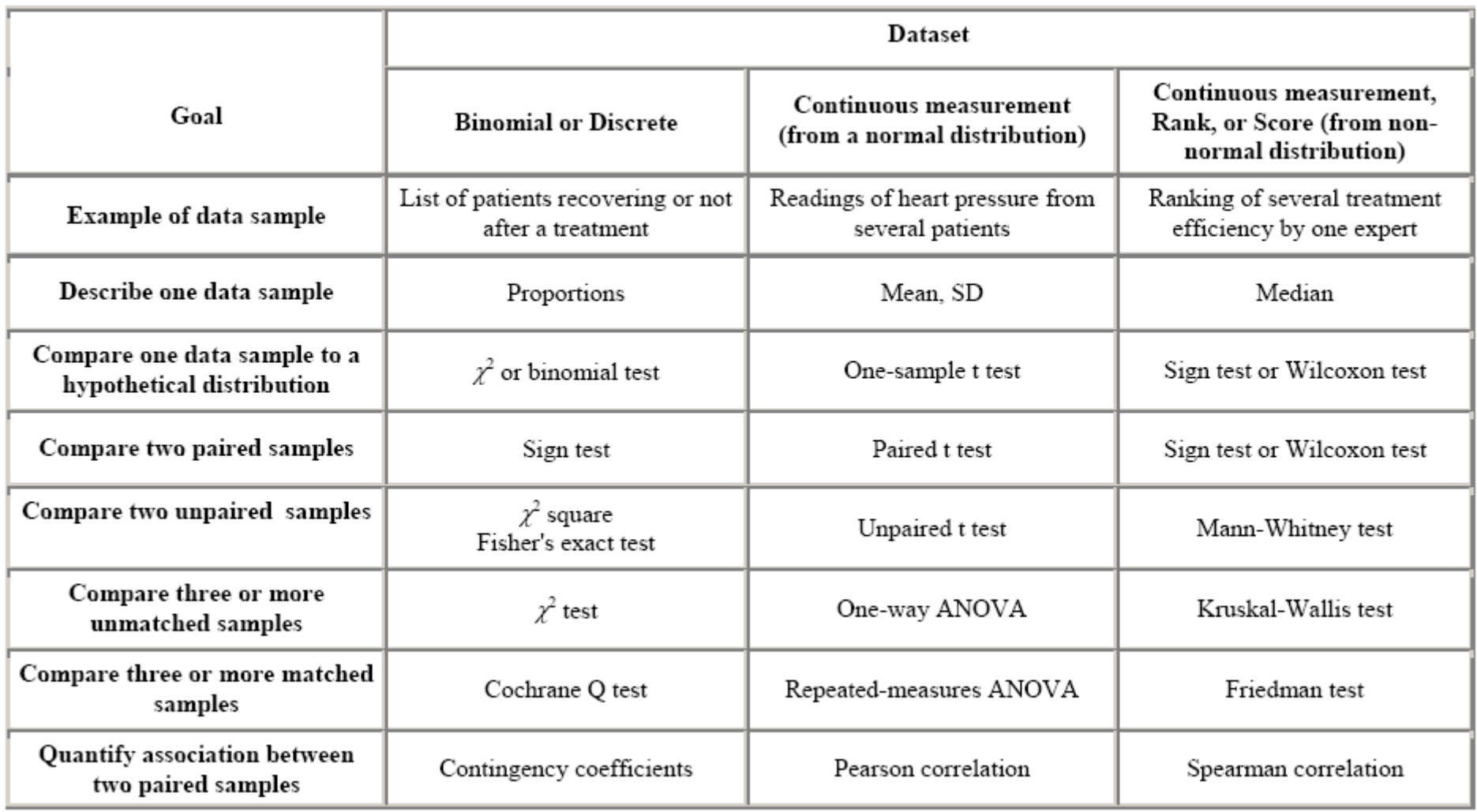

#### **References**

Delorme, A. 2006. Statistical methods. *Encyclopedia of Medical Device and Instrumentation*, vol 6, pp 240-264. Wiley interscience.

Genovese et al. 2002. Thresholding of statistical maps in functional neuroimaging using the false discovery rate. *NeuroImage*, 15: 870-878

Nichols & Hayasaka, 2003. Controlling the familywise error rate in functional neuroimaging: a comparative review. *Statistical Methods in Medical Research*, 12:419-446

Maris, 2004. Randomization tests for ERP topographies and whole spatiotemporal data matrices. *Psychophysiology*, 41: 142-151

Maris et al. 2007. Nonparametric statistical testing of coherence differences. *Journal of Neuroscience Methods*, 163: 161-175

**Thanks to G. Rousselet**